**Lyrics Tagger Crack [April-2022]**

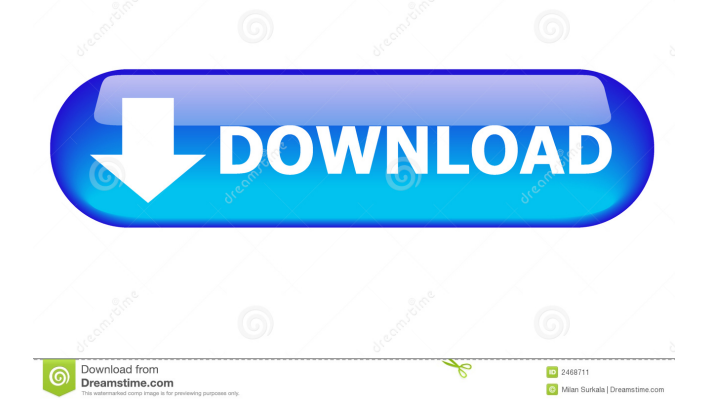

======================= Lyrics Tagger is the ultimate lyrics tagging and MP3 editing software. It is a simple to use application that will quickly allow you to save time and effort by automatically tagging any MP3 files you've created with the appropriate lyrics for display to the user. You can also easily edit the MP3 tags for any track, adding or removing

=============================

lyrics, artist and album. Lyrics Tagger will tag any music files you have stored in your music library such as CD's, CD-R's, MP3's, CDA's, etc..

================ Features :  $=$ ================  $*$  Lyrics tagging support for most popular music formats. \* Automatically stores lyrics on the ID3v2 tags of any MP3 files you save. \* Add any lyrics, artists and albums to the MP3 tags. \* Edit tags such as TRCK, ALBUM, ARTIST, GENRE, etc.. \* Select from a

list of source files or drag and drop your music files to the application for tagging. \* Save songs from the tagging process to a playlist. \* Quickly set the format for a file using the set format command. \* Automatically determines and corrects the ID3 tags and ensures that every track is tagged correctly. \* Automatically adds the correct genres and artists when creating playlists. \* Selectively delete existing tags when adding new ones. \* Create folders to organize and keep track of your tracks. \*

Saves time and effort by automatically tagging music files. \* Supported :  $=$  $=$  $=$  $=$  $=$  $=$  $=$  $=$  $*$   $T$  $\alpha$ gging the TRCK tags (Genre, etc..) \* Automatically adds the correct format to any MP3 files. \* Automatically determines and corrects ID3 tags for music files. \* Automatically adds lyrics to your music files. \* Fits most formats of music files. \* Automatically organizes playlists. \* Supports for WMA, MPA, AAC, AC3, AAC+, ALAC, ASF, MP3, OGG, and WAV. \* Works with

iPod, iPhone, MP4 player and other USB music devices. \* WAV support for tagging the TRCK tags. \* General Use : ================== \* Quickly and easily add lyrics to music files.

**Lyrics Tagger** 

Keywords: Saving Tags: Format: Windows 7 xmms-lyrics-tagger is a tool to automatically populate your XMMS2 with the lyrics found in an MP3. This is a very

basic version. It's first version. For now, it allows the selection of a single song from XMMS2 and it's lyrics. If you want, you can select all the songs of the album, and the lyrics will be written in every track. Lyrics for "Trapped Under Ice", by Skillet, from their album Awake is provided by the band. Note: It's not able to find lyrics from last.fm. Supported: XMMS2 0.1 and up Click on "Download", if you don't have the latest XMMS2, it will start downloading the

latest version. If you have the latest version of xmms2, you can try to do the following: Select the song(s) that you want to be lyrics tagged, by double-clicking in the playlist window. Select the "Show lyrics" tab. If you don't see this tab, go to Settings -> Preferences -> Audio, and check "Show lyrics". Click on the "Update lyrics" button. This will take some time. It takes about 1 hour and 40 minutes to download the tags from last.fm. It's because each lyric is a 16KB, which are

transmitted every time you click on a button of xmms2. Use xmms-lyrics-tagger Use xmms-lyrics-tagger on a folder (or a single file) A script is provided that will allow you to add a tag to an MP3 file using the xmms-lyrics-tagger script. After a song has been selected, the script will pop up a window that will allow you to add the lyrics as an ID3v2 tag. Note: Click on the "#" to hide the lyrics. Note: You don't have to use the file extension ".lyr", the script will recognize any lyric file.

Click on "Create New Folder" and choose the directory that you want the lyrics to be saved in. Note: The directory must 1d6a3396d6

Lyrics Tagger is an application that automatically tags mp3 files with the appropriate lyrics, saving the lyrics in the ID3v2 tag. Just copy the entire mp3 into the application. Lyrics Tagger does the rest. Achieve results like below by following the instructions in the app. Rerun after adding and removing words Close down Lyrics Tagger and rerun with the following settings The current Lyrics

Tagger app requires an internet connection to function properly, which is something you should be aware of. Note that there are applications that may be able to replace the functionality of this app and the functionality may be less than optimal. Lyrics Tagger is compatible with the following devices: iPhone, iPod touch View Lyrics View Lyrics View Lyrics View Lyrics View Lyrics View Lyrics View Lyrics View Lyrics View Lyrics View Lyrics View Lyrics View Lyrics

View Lyrics View Lyrics View Lyrics

View Lyrics View Lyrics View Lyrics View Lyrics View Lyrics View Lyrics View Lyrics View Lyrics View Lyrics View Lyrics View Lyrics View Lyrics View Lyrics View Lyrics View Lyrics View Lyrics View Lyrics View Lyrics View Lyrics View Lyrics View Lyrics View Lyrics View

**What's New In Lyrics Tagger?**

Lyrics Tagger is a simple, easy to use tool

designed to automatically tag any MP3 file with the appropriate lyrics with lyrics being stored in the ID3v2 tag allowing devices such as the iPod or iPhone to display lyrics to the listener. It allows the user to specify what songs to search for the lyrics for and the output data is easily imported into any database including MySQL. The user can also choose to create a custom database for the lyrics and select the MP3 files to be added to the database as they are imported. Lyrics

Tagger Key features: Ability to search songs using a song list Ability to use any MP3 files you like Ability to add any MP3 files you like Import any database to the database Save any database Create a list of songs for easy importing Tag file with lyrics Create a playlist from your imported list of songs Import and show lyrics in any mobile device Ability to email a backup of your database Additional information: Quickly and easily import your existing list of MP3

files into a database for easy editing with the ability to search for a song Ability to tag the lyrics in the MP3 file with the correct song. Support importing any database to a MySQL database Lyrics Tagger is available on: Mac: Windows: Please contact us if you have any comments, queries or other problems you wish to discuss: Copyright 2006-2013 eio Limited. All rights reserved. eio Limited may change any of the contents of this document at any time without prior

notice.import { WidgetModule, WidgetClass, WidgetProps, WidgetState, WidgetChild, } from '..'; export interface SwapRowProps extends WidgetProps { children: WidgetChild; } export class SwapRow extends WidgetClass { // eslintdisable-next-line @typescript-eslint/noempty-interface static swapRow(props: SwapRowProps, state: WidgetState): SwapRowChild { return {props.children}; } // eslint-disable-next-line @typescripteslint/no-empty-interface static

## defaultProps: SwapRowProps = {

Minimum: Operating System: Windows XP SP2 or Windows 7 Processor: Pentium 4 3.0 GHz or AMD equivalent Memory: 4 GB RAM Graphics: ATI Radeon HD 3300 Series or NVIDIA Geforce 8800 or equivalent Hard Disk: 16 GB Additional: DirectX9.0c, DirectDraw 9.0, Media Framework 4.0 DirectX: DirectX9.0c compatible Other: DirectX Game Presenter Recommended:

## Operating System: Windows XP SP3

## Related links:

[https://whatchats.com/upload/files/2022/06/DyidsbPBue8wD1an3Rpu\\_07\\_2cc9d389c5260eda6a9fd3de23b8b04d\\_file.pdf](https://whatchats.com/upload/files/2022/06/DyidsbPBue8wD1an3Rpu_07_2cc9d389c5260eda6a9fd3de23b8b04d_file.pdf) <http://www.zebrachester.com/wp-content/uploads/2022/06/martru.pdf> <http://tekbaz.com/2022/06/07/macrobject-chm-2-word-2008-pro-crack-with-key-mac-win-final-2022/> [https://netgork.com/upload/files/2022/06/BCCk74Z7fQXYVf9sm3Ii\\_07\\_c5fa14cb9ff845d980c60d0a974c7d84\\_file.pdf](https://netgork.com/upload/files/2022/06/BCCk74Z7fQXYVf9sm3Ii_07_c5fa14cb9ff845d980c60d0a974c7d84_file.pdf) https://facethai.net/upload/files/2022/06/xejO2US5U12O3FssCVhD\_07\_2cc9d389c5260eda6a9fd3de23b8b04d\_file.pdf [http://zyynor.com/upload/files/2022/06/j47ERVXIb1JyJBj5z7gq\\_07\\_c5fa14cb9ff845d980c60d0a974c7d84\\_file.pdf](http://zyynor.com/upload/files/2022/06/j47ERVXIb1JyJBj5z7gq_07_c5fa14cb9ff845d980c60d0a974c7d84_file.pdf) [https://bluesteel.ie/wp-content/uploads/2022/06/Precision\\_Builder\\_Express.pdf](https://bluesteel.ie/wp-content/uploads/2022/06/Precision_Builder_Express.pdf) <https://doyousue.com/virtualdesktopswitcher-crack-with-product-key-download-x64-latest-2022/> <https://airbrushinformation.net/2022/06/06/pc-security-explorer-crack-free-download/> <https://www.solve.it/lalim-vcd-player-crack-activation-code-with-keygen-free-download-win-mac/> <http://amlakzamanzadeh.com/wp-content/uploads/2022/06/CodingEditor.pdf> <http://www.giffa.ru/who/easy-typing-lessons-crack/> <https://www.olivegin.com/wp-content/uploads/2022/06/CableMon.pdf> <https://72bid.com?password-protected=login> <https://alafdaljo.com/simply-nova-crack-download-latest/> <https://agedandchildren.org/wp-content/uploads/2022/06/frieval.pdf> [https://www.slaymammas.com/wp-content/uploads/2022/06/Binary\\_Clock.pdf](https://www.slaymammas.com/wp-content/uploads/2022/06/Binary_Clock.pdf) <https://aposhop-online.de/wp-content/uploads/2022/06/gerjah.pdf> <http://atmosphere-residence.ro/?p=9311> <http://www.hva-concept.com/countdown-timer-crack-for-pc/>